### Linked Lists Part Two

#### Recap from Last Time

### Linked Lists at a Glance

- A *linked list* is a data structure for storing a sequence of elements.
- Each element is stored separately from the rest.
- The elements are then chained together into a sequence.

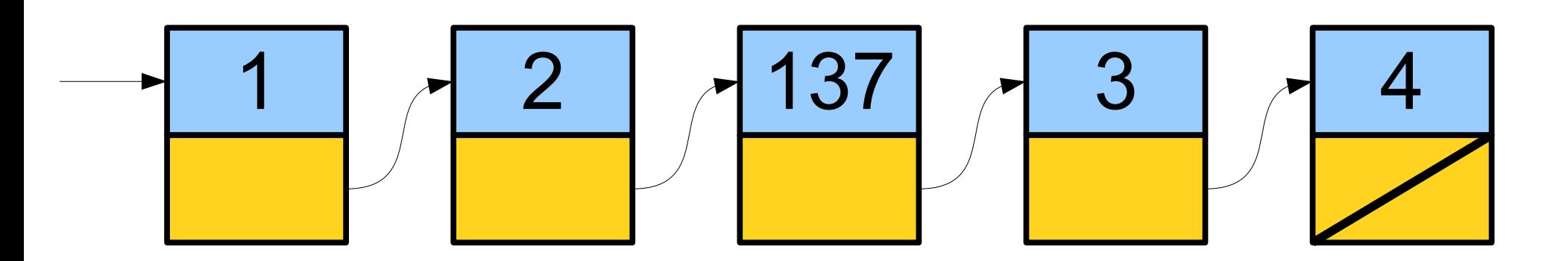

## Representing a Cell

- For simplicity, let's assume we're building a linked list of strings.
- We can represent a cell in the linked list as a structure:

 **struct** Cell { string value; Cell\* next; };

● *The structure is defined recursively!*

# A Linked List is Either...

![](_page_4_Figure_1.jpeg)

...an empty list, represented by **nullptr**, or...

![](_page_4_Figure_3.jpeg)

### Traversing a Linked List

• Once we have a linked list, we can traverse it by following the links one at a time.

**for** (Cell\* ptr =  $list$ ; ptr !=  $nullptr$ ; ptr = ptr->next) {  $/*$  ... use ptr ...  $*/$ 

}

![](_page_5_Figure_4.jpeg)

### Traversing a Linked List

• Once we have a linked list, we can traverse it by following the links one at a time.

**for** (Cell\* ptr =  $list$ ; ptr !=  $nullptr$ ; ptr = ptr->next) {  $/*$  ... use ptr ...  $*/$ 

}

![](_page_6_Figure_4.jpeg)

# A Linked List is Either...

![](_page_7_Figure_1.jpeg)

...an empty list, represented by **nullptr**, or...

![](_page_7_Figure_3.jpeg)

#### New Stuff!

#### Cleaning Up Our Messes

## Freeing a Linked List

- All good things must come to an end, and we eventually need to reclaim the memory for a linked list.
- The following code triggers *undefined behavior*. *Don't do this!*

```
for (Cell* ptr = list; ptr != nullptr; ptr = ptr->next) {
     delete ptr;
```

```
}
```
## Freeing a Linked List

- All good things must come to an end, and we eventually need to reclaim the memory for a linked list.
- The following code triggers *undefined behavior*. *Don't do this!*

```
for (Cell* ptr = list; ptr != nullptr; ptr = ptr -next) {
     delete ptr;
```

$$
\xrightarrow{\text{ptr}} \qquad ??
$$

}

## Freeing a Linked List Properly

- To properly free a linked list, we have to be able to
	- Destroy a cell, and
	- Advance to the cell after it.
- How might we accomplish this?

```
while (list != nullptr) {
   Cell* next = list->next;
    delete list;
   list = next;
}
```
# A Linked List is Either...

![](_page_14_Figure_1.jpeg)

...an empty list, represented by **nullptr**, or...

![](_page_14_Figure_3.jpeg)

### Linked Lists: The Tricky Parts

- Suppose that we want to write a function that will add an element to the front of a linked list.
- What might this function look like?

#### What went wrong?

![](_page_17_Figure_0.jpeg)

![](_page_18_Figure_0.jpeg)

![](_page_19_Figure_0.jpeg)

### Pointers by Reference

- To resolve this problem, we can pass the linked list pointer by reference.
- Our new function:

```
void listInsert(Cell*& list, const string& value) {
     Cell* newCell = new Cell;
     newCell->value = value;
     newCell->next = list;
     list = newCell;
}
```
### Pointers by Reference

- To resolve this problem, we can pass the linked list pointer by reference.
- Our new function:

```
void listInsert(Cell*& list, const string& value) {
     Cell* newCell = new Cell;
     newCell->value = value;
     newCell->next = list;
     list = newCell;
}
```
This is a **reference to a pointer to a con.** It we change where list points in this function, the entingles will stick. This is a **reference to a pointer to a Cell**. If we change where list points in this function, the changes will stick!

![](_page_22_Figure_0.jpeg)

![](_page_23_Figure_0.jpeg)

![](_page_24_Figure_0.jpeg)

### Pointers by Reference

- If you pass a pointer into a function by *value*, you can change the contents at the object you point at, but not *which* object you point at.
- If you pass a pointer into a function *by reference*, you can *also* change *which* object is pointed at.

#### Time-Out for Announcements!

### Assignment 5

- Assignment 5 (*Priority Queue*) goes out today. It's due next Friday at the start of class.
- It's a four-parter, and we've included a timetable on the front of the assignment.
	- *Start this assignment as soon as you get it!* You'll have plenty of time to finish everything, but not if you put it off to the last minute.
- Working in pairs is permitted and encouraged! on this assignment.
- Anton will be holding YEAH hours tomorrow evening. We'll announce the time and location on Piazza and over email.

**Stanford Women** in Computer Science

**CASUAL CS DINNER** 

 ${w}$ 

Monday, February 27 from 6-7 PM at the WCC **[here!](https://goo.gl/forms/SS81AF57hKEmWh2W2)**

Come have dinner with CS students and faculty. Everyone is welcome, especially students just starting out in CS!

### Midterm Timetable

- You're done with the midterm exam! Woohoo!
- We'll be grading it over the weekend and returning graded exams on Monday along with stats and solutions.
- Have any questions in the meantime? Just ask!

#### Back to Linked Lists!

### Tail Pointers

- A *tail pointer* is a pointer to the last element of a linked list.
- Tail pointers make it easy and efficient to add new elements to the back of a linked list.
- We can use tail pointers to implement an efficient Queue using a linked list.

### Tail Pointers

- A *tail pointer* is a pointer to the last element of a linked list.
- Tail pointers make it easy and efficient to add new elements to the back of a linked list.
- We can use tail pointers to implement an efficient Queue using a linked list.

![](_page_32_Figure_4.jpeg)

### Enqueuing Things

• *Case 1:* The queue is empty.

![](_page_33_Figure_2.jpeg)

## Dequeuing Things

• *Case 1:* Dequeuing when there are 2+ elements.

![](_page_34_Figure_2.jpeg)

• *Case 2:* Dequeuing the last element.

head tail and tail and tail and tail and tail and tail and tail and tail and tail

## Analyzing Efficiency

- What is the big-O complexity of a dequeue?
- Answer:  $O(1)$ .
- What is the big-O complexity of an enqueue?
- Answer:  $O(1)$ .